# **PCB Design Solutions**

The Windows-based Market Standard **Combining Value and Broad Technology** 

# **PADS Layout PADS Layout** (**PowerPCB**)(**PowerPCB**)

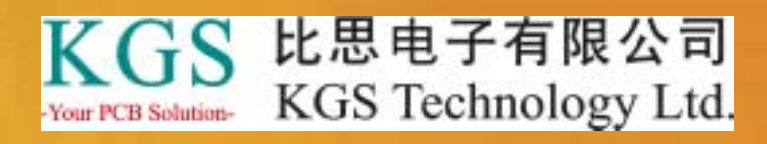

**www.kgs.com.hk www.kgs.com.hk**

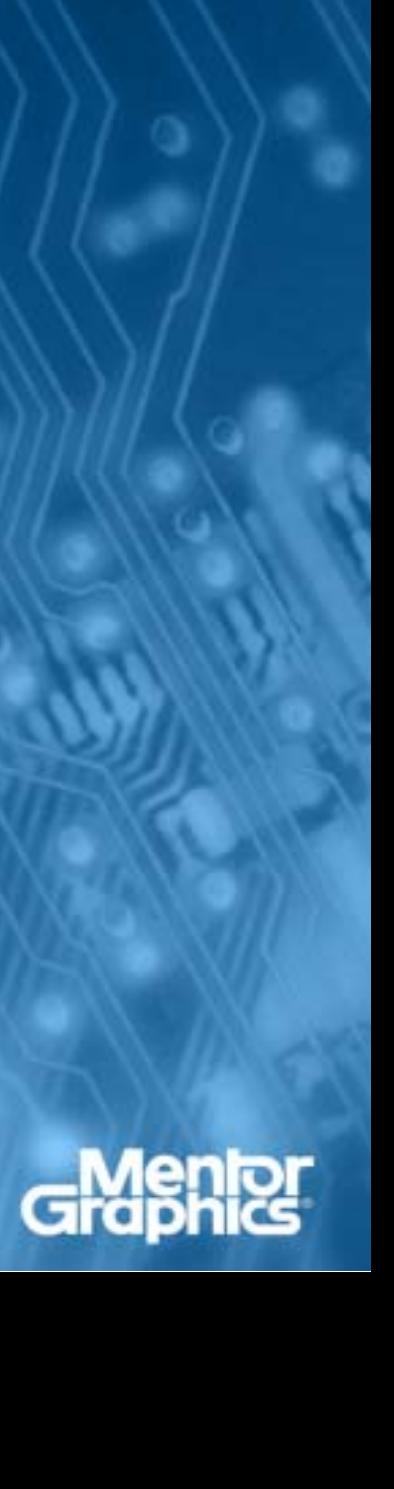

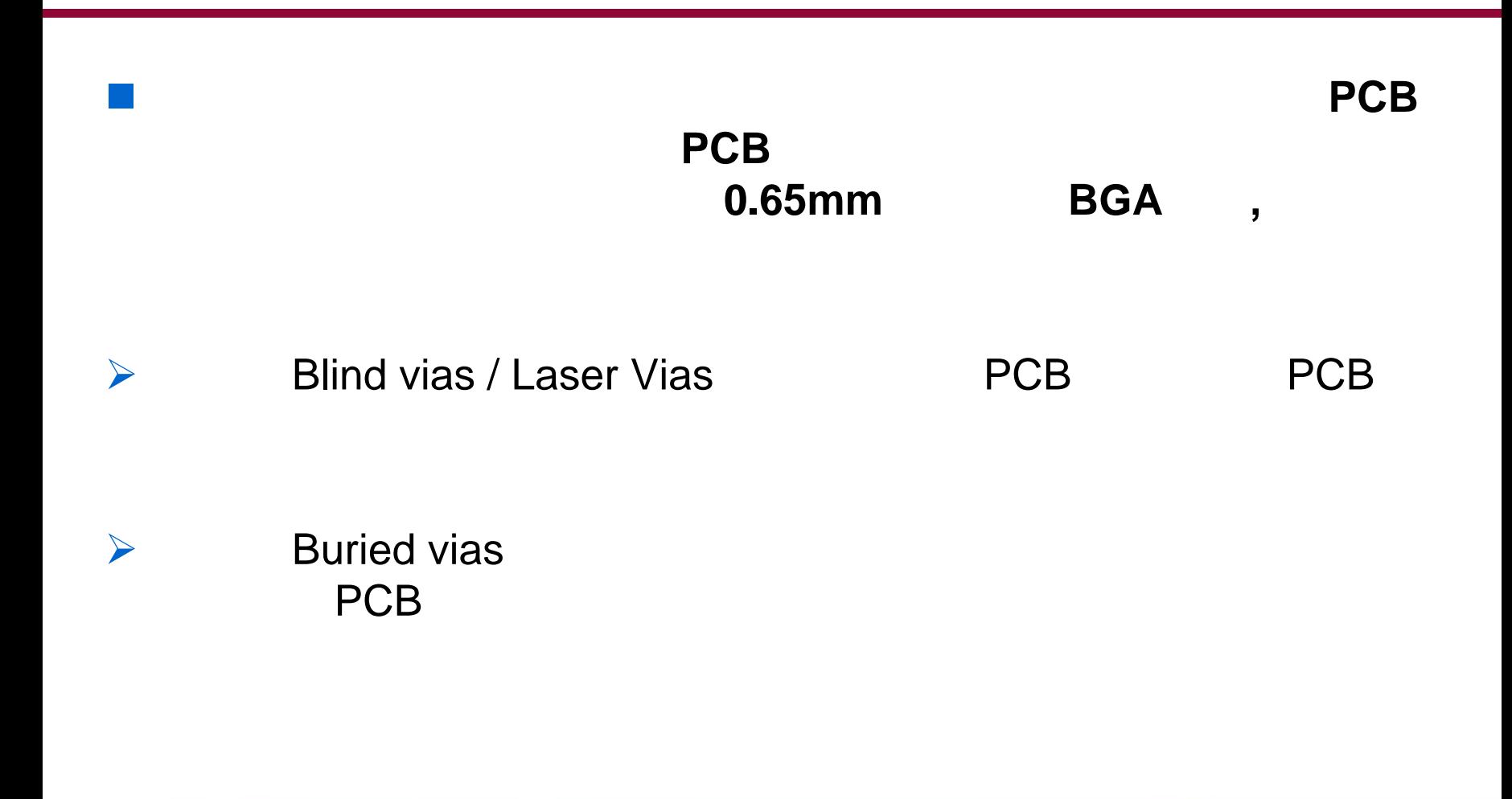

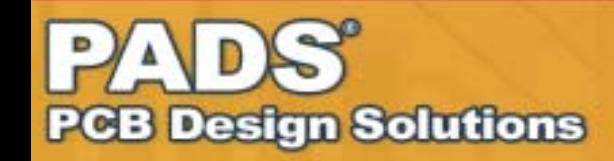

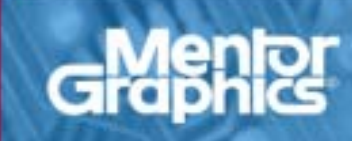

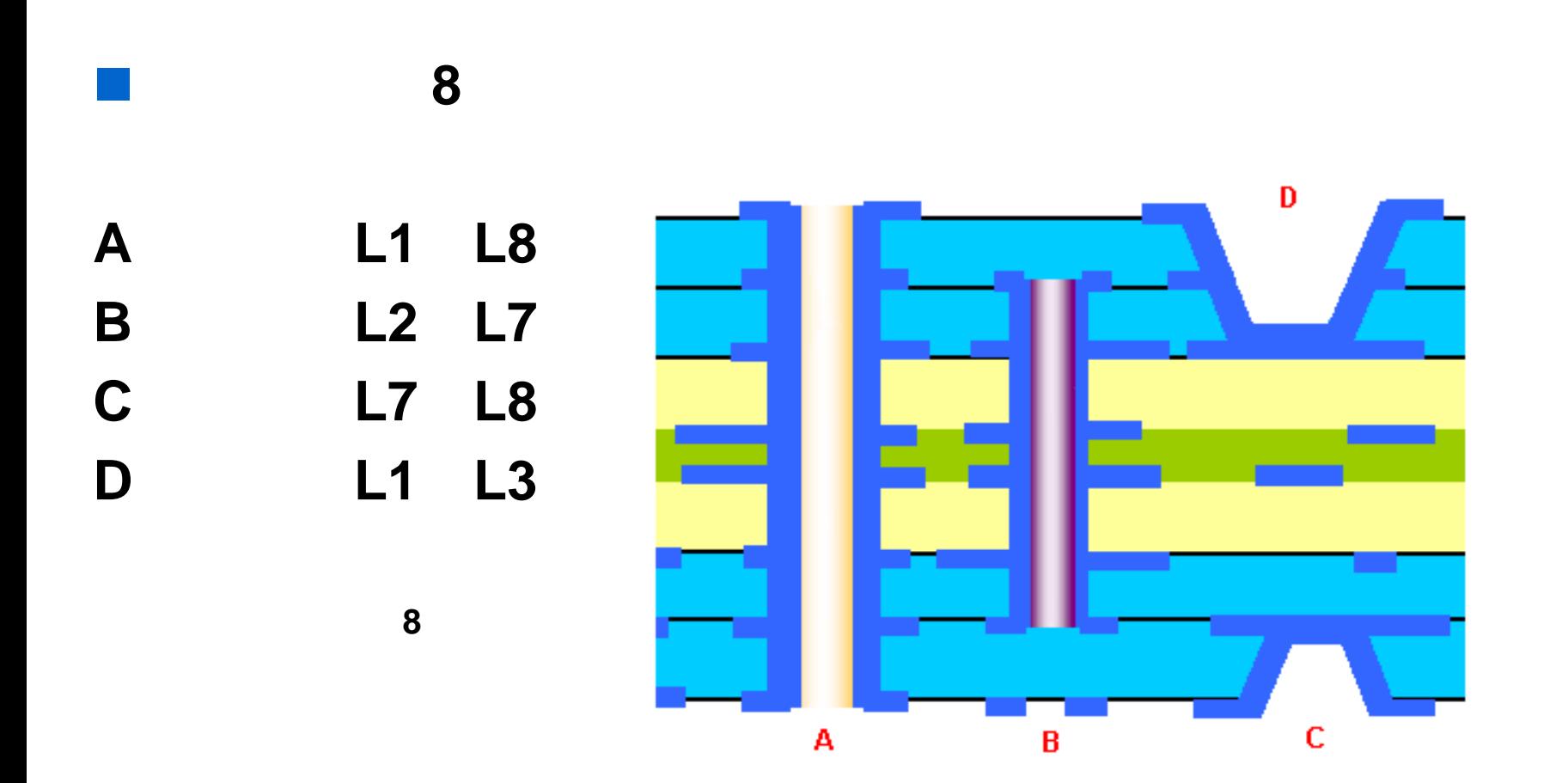

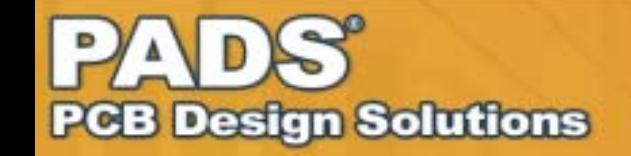

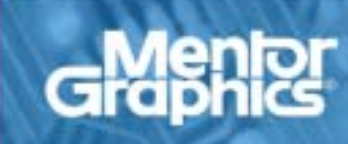

## **PADS Router BlazeRouter Navigator**

Layer2 Layer7 Layer1 Layer2

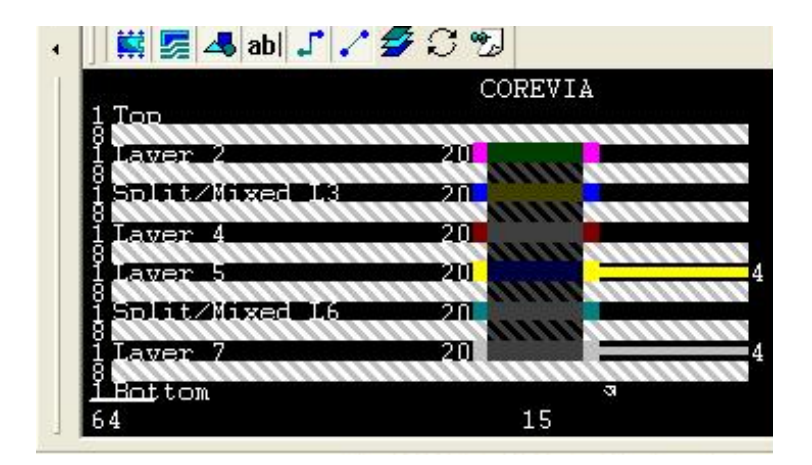

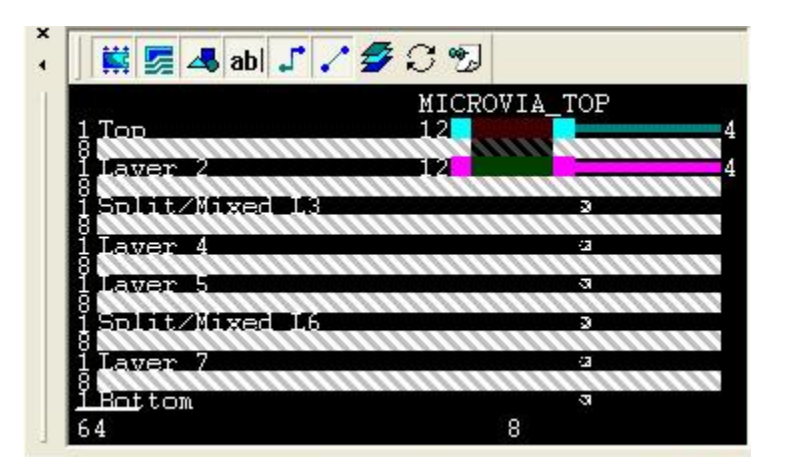

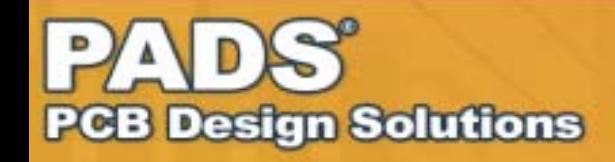

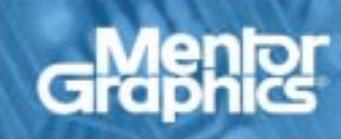

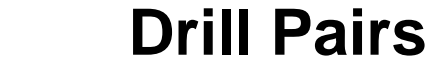

3

 $\bullet$ **Setup** Drill Pairs…

•

•

Add

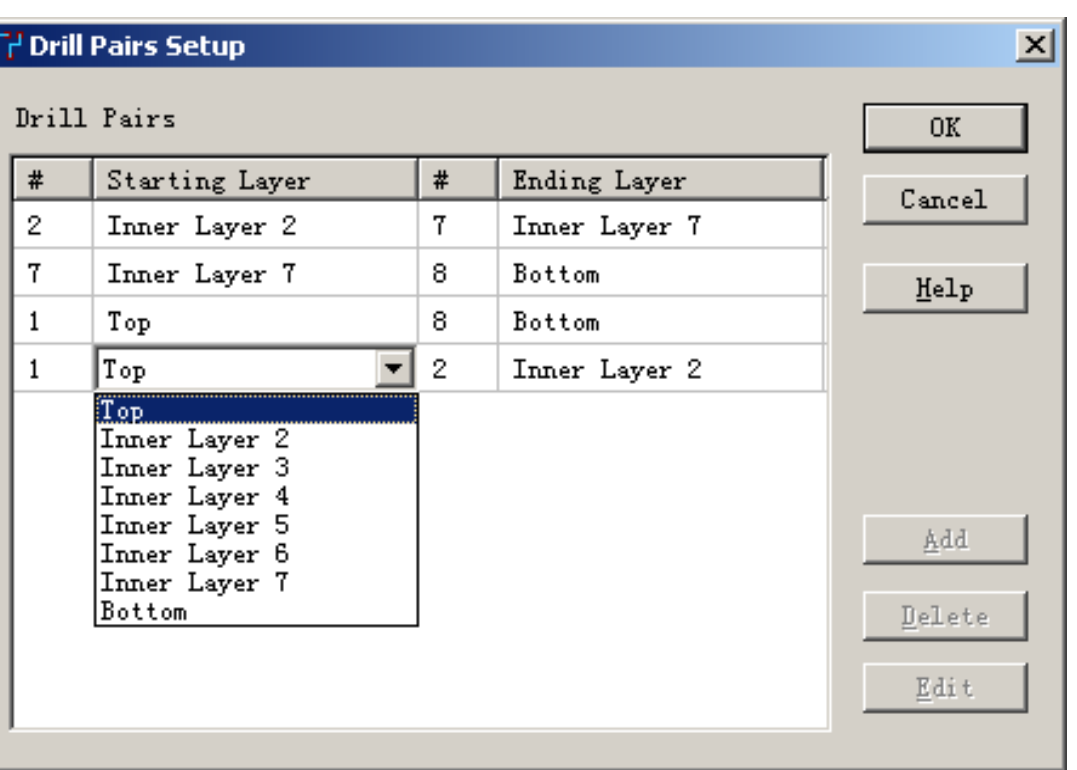

Gra

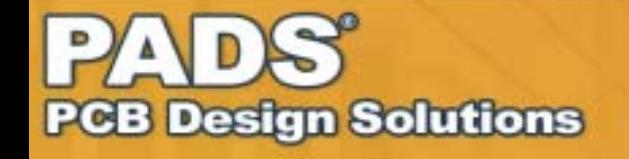

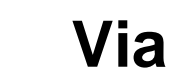

•

• Setup Pad Stacks Pad Stack Type Via

3

• Add ViaVia

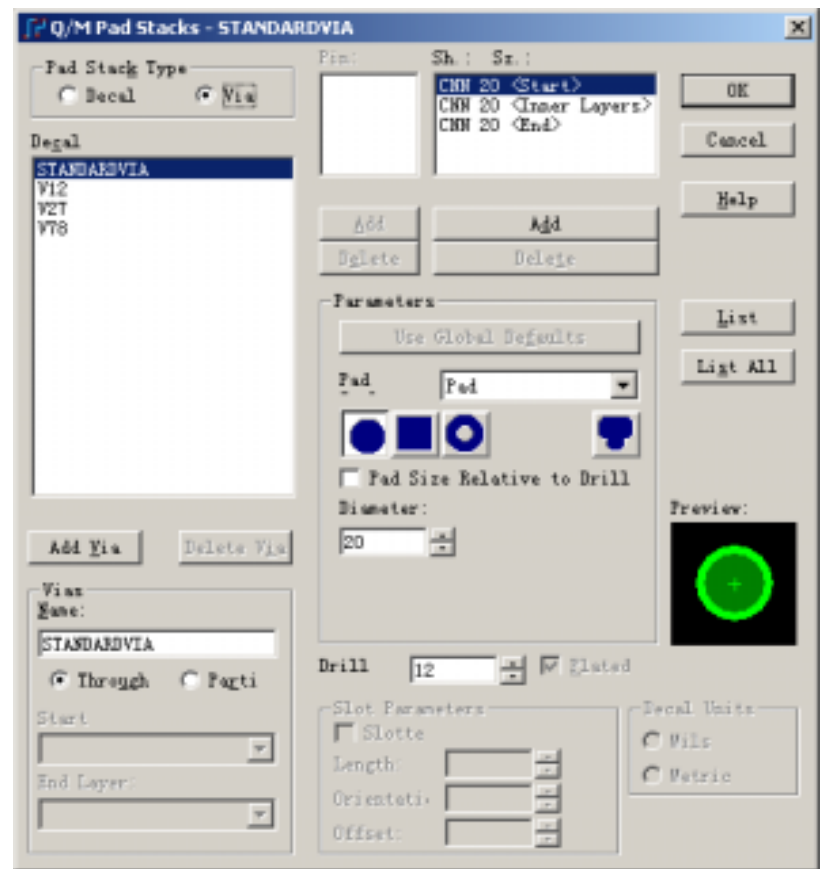

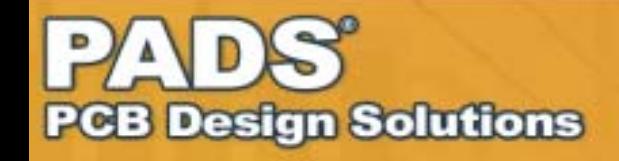

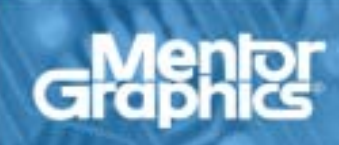

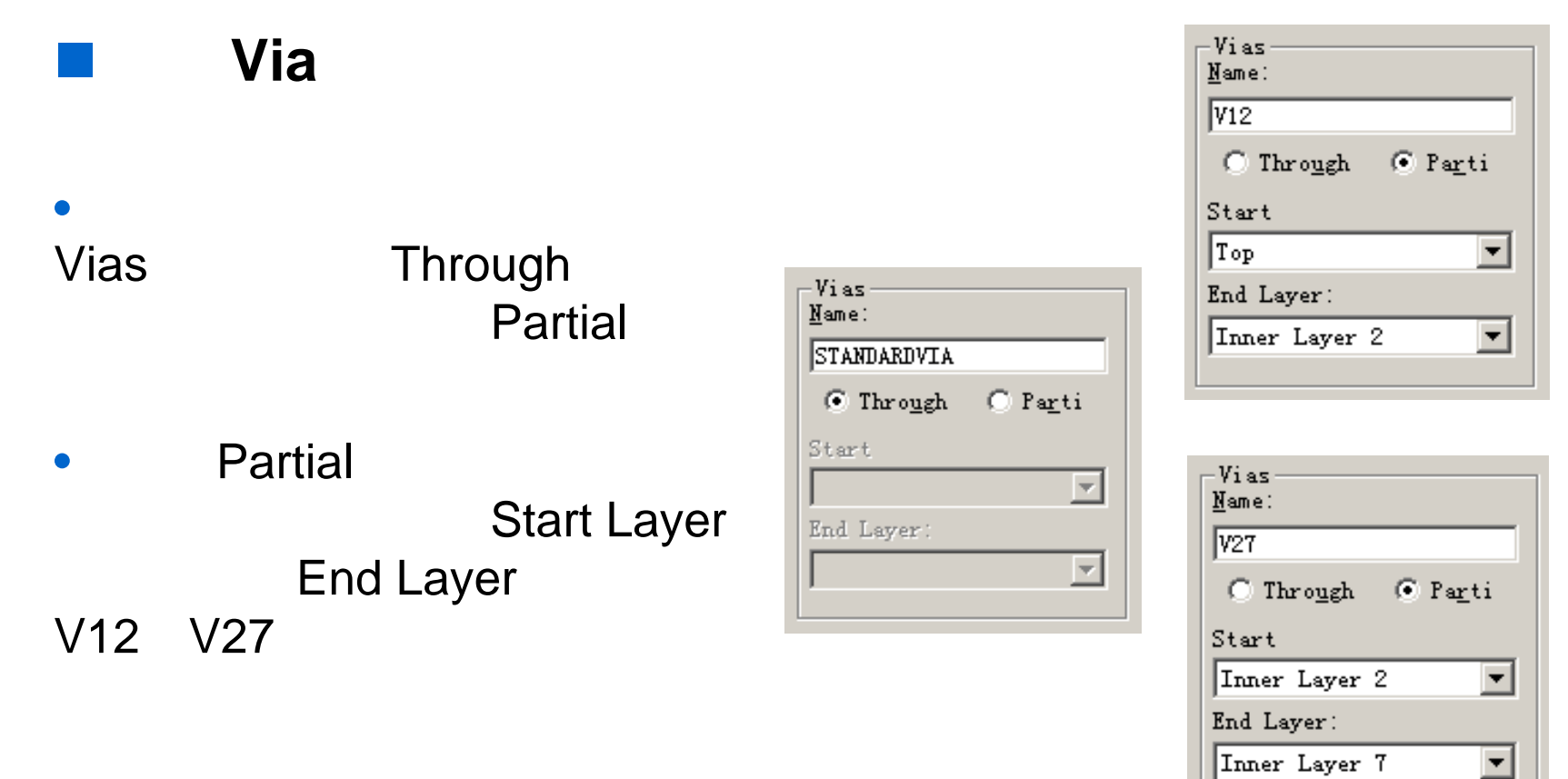

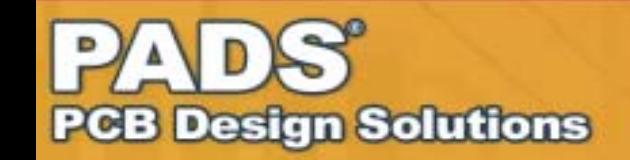

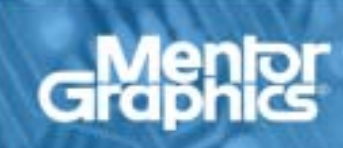

### Setup Design Rules… Default Clearance Same Net •SMDD 0 T.<sup>1</sup> Clearance Rules: Default rules  $\vert x \vert$  $-$ Sam Met Trace Width 0K Minimum Recommended Maximum All  $\text{Corner}$ Via  $\overline{50}$ l4 l4 Cancel Via Го Clearance **SMD** h Го Delete Trace Vi a SMD All Pad Copper 16 Trace

Help Trace 14  $\sqrt{ad}$ llo. Via 4 4 Pad l4 4 l4. SMD 14  $\sqrt{4}$ l4 4  $\sqrt{4}$ Copper  $\mathbb{I}$ 4 I4  $-0$ ther 囨 ╔  $Text$ 4 ll4 Drill to Body to Board 14 14 14 14  $Drill$ I4 I4 14 I4 ll4  $\sqrt{4}$  $\sqrt{4}$ 

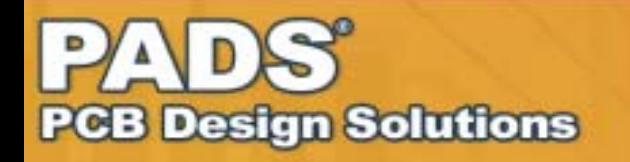

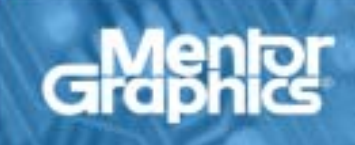

• Setup Design Rules… Default Routing Selected Via

Via

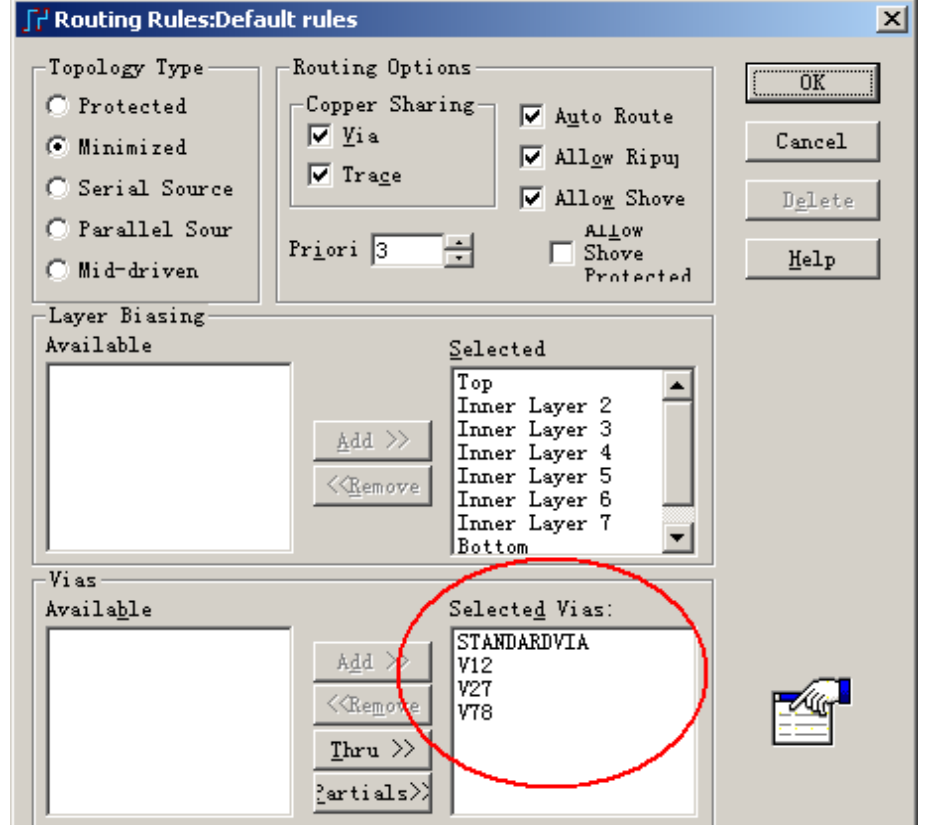

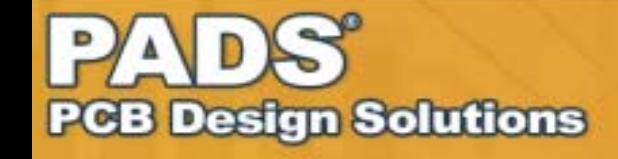

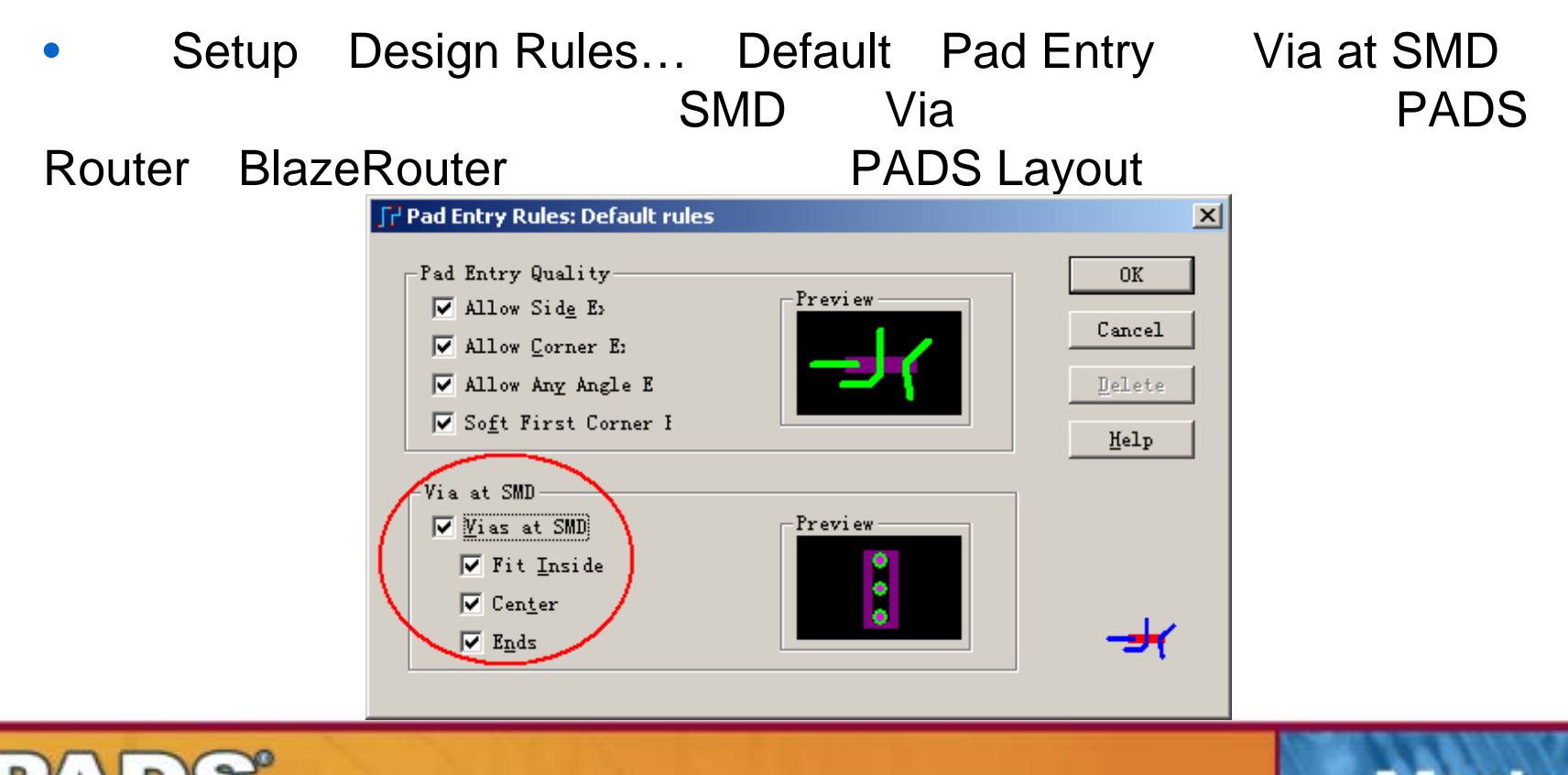

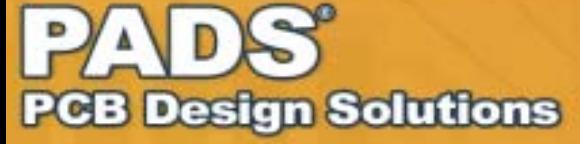

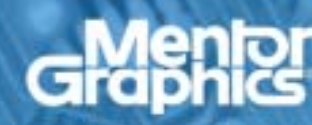

### • Setup Preferences Routing Layer Pair

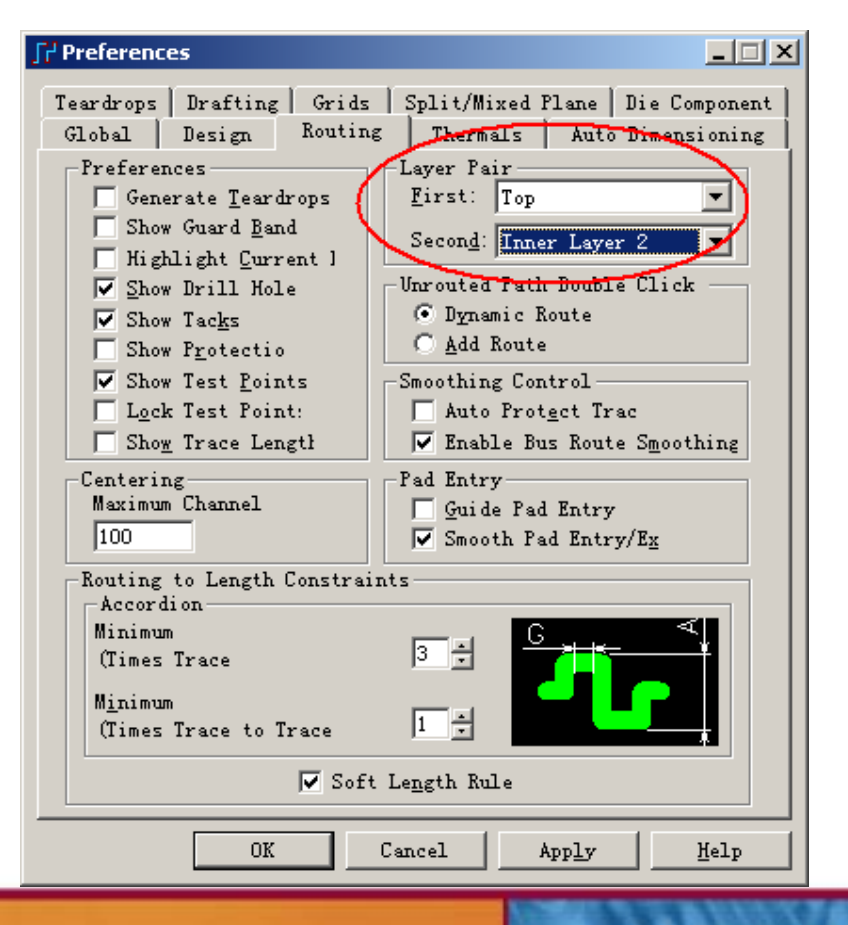

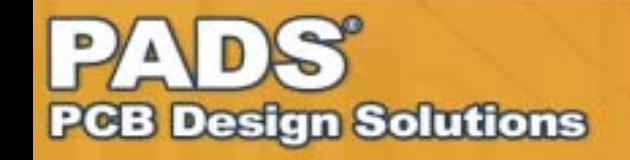

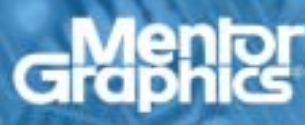

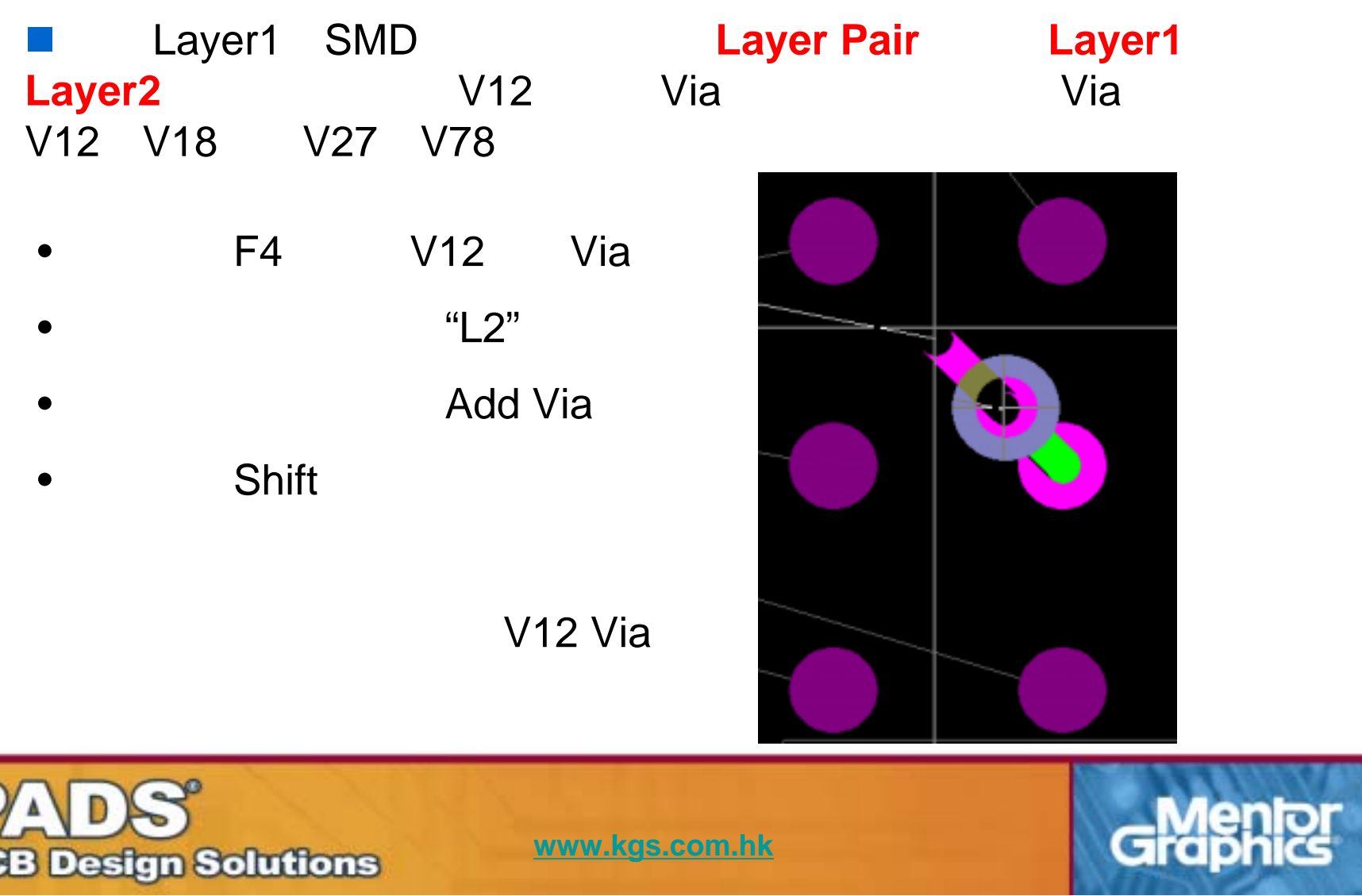

P

**PCB Design Solutions** 

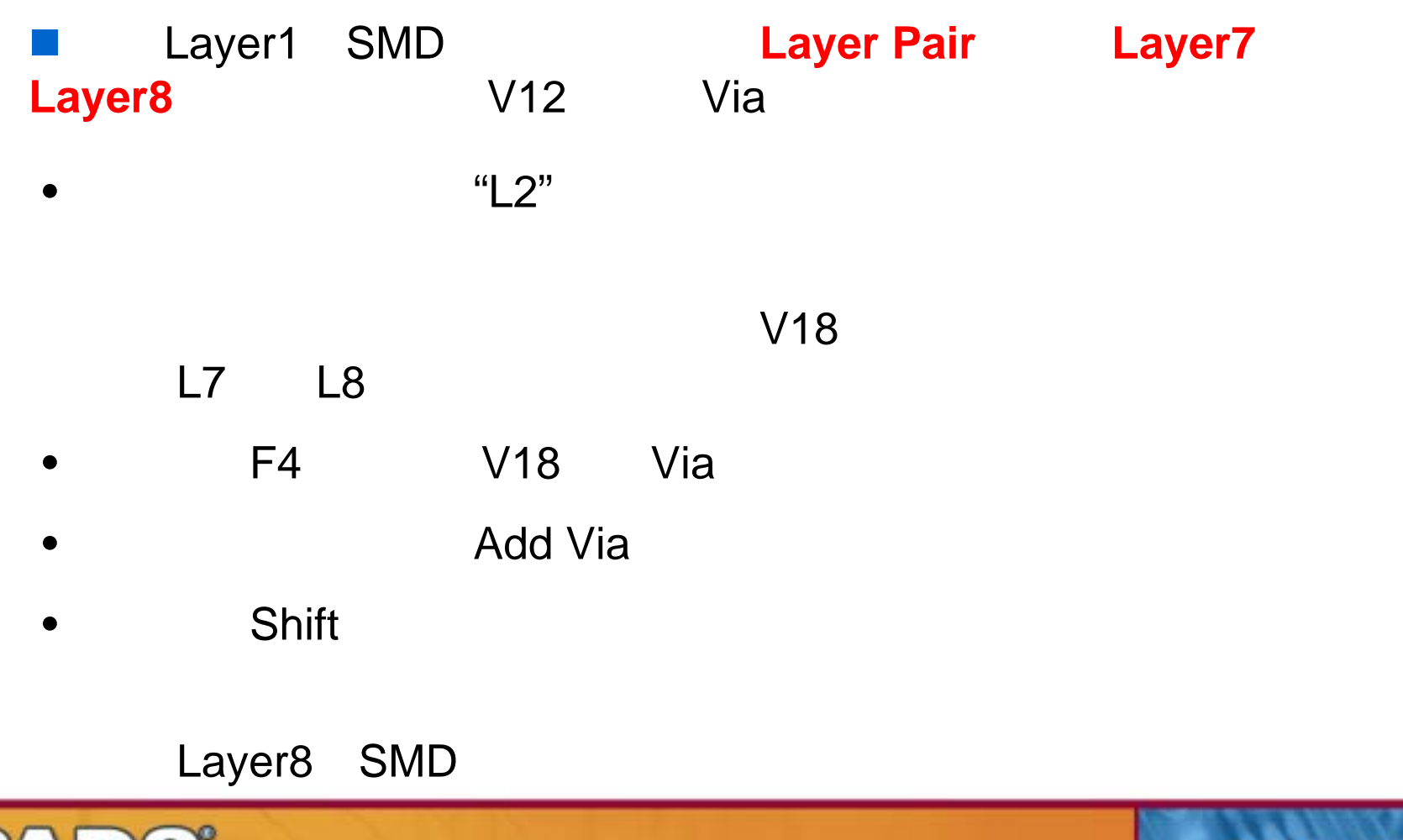

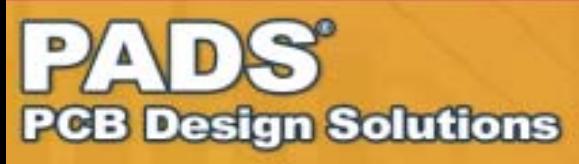

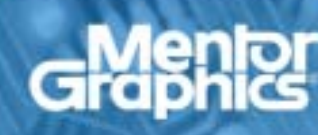

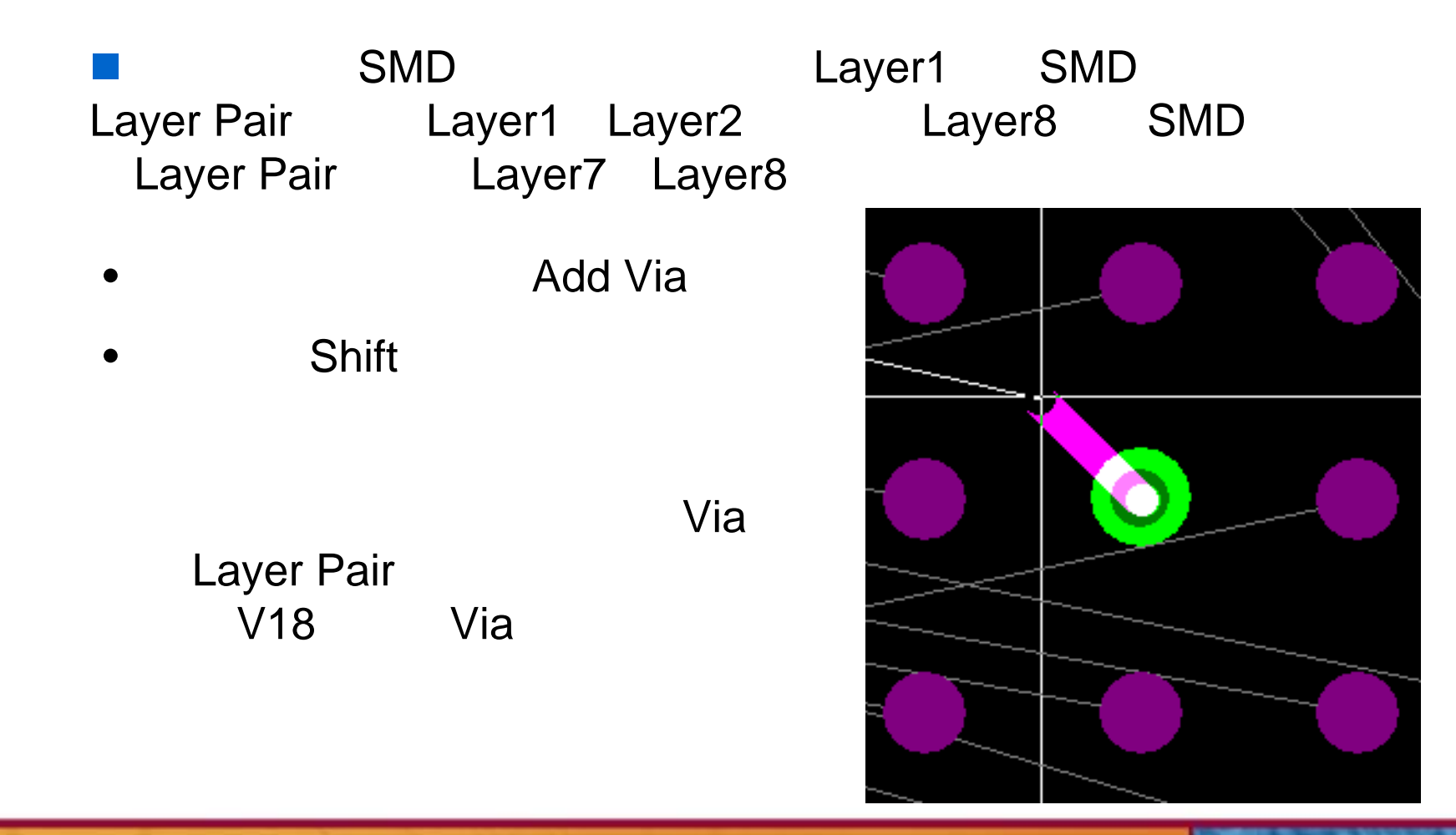

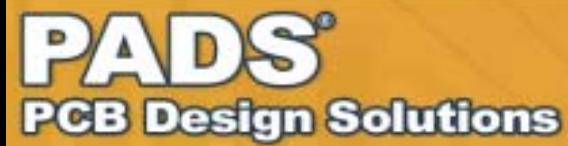

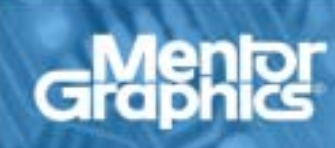

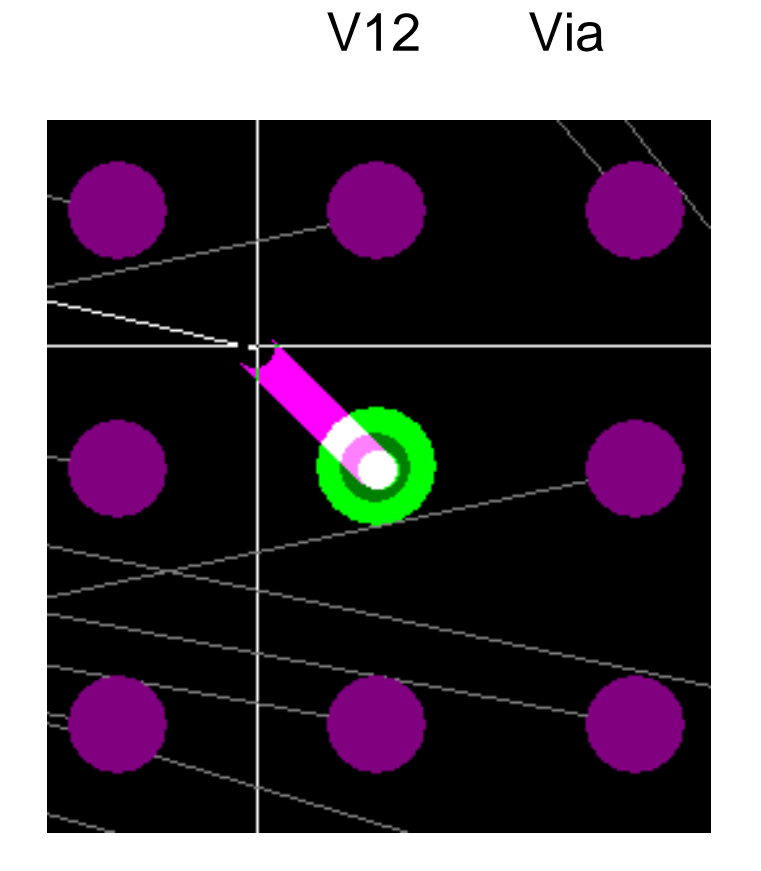

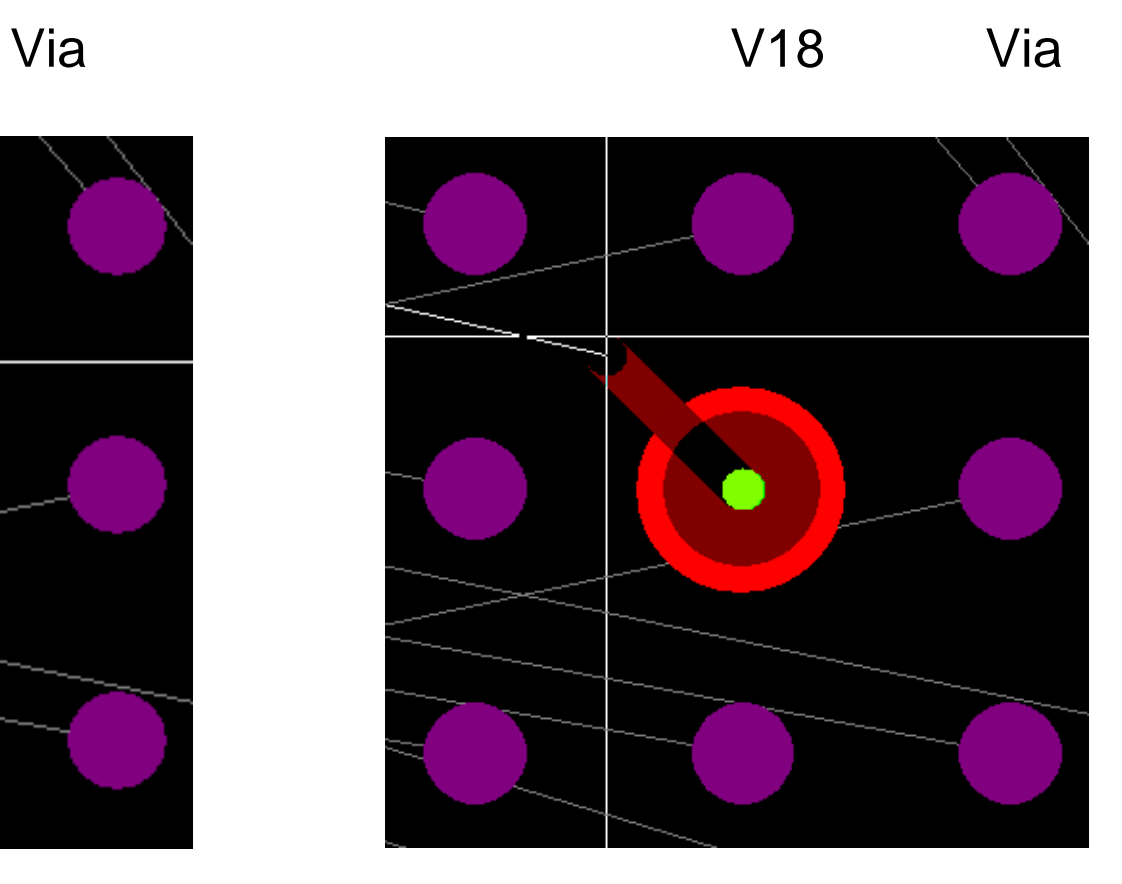

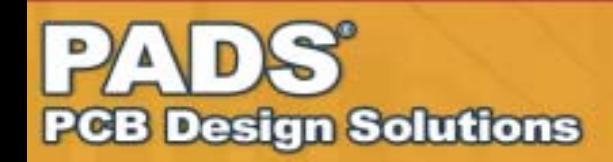

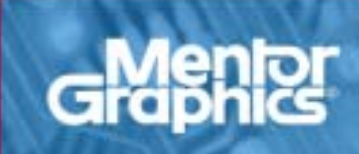

## Gerber

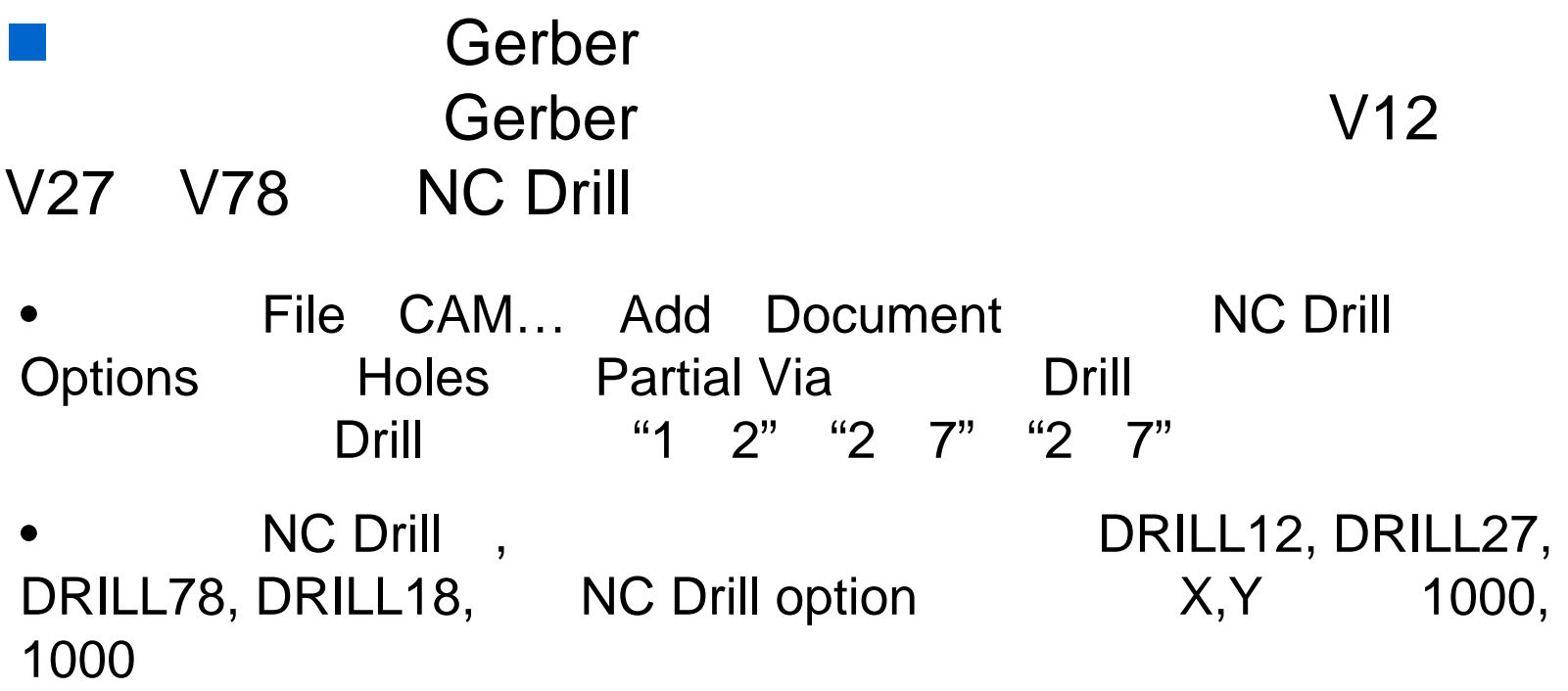

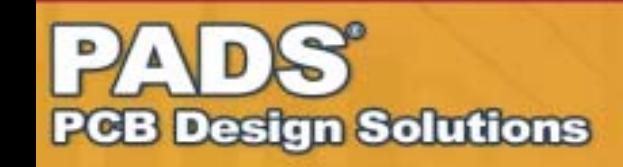

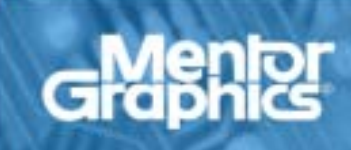

## Gerber

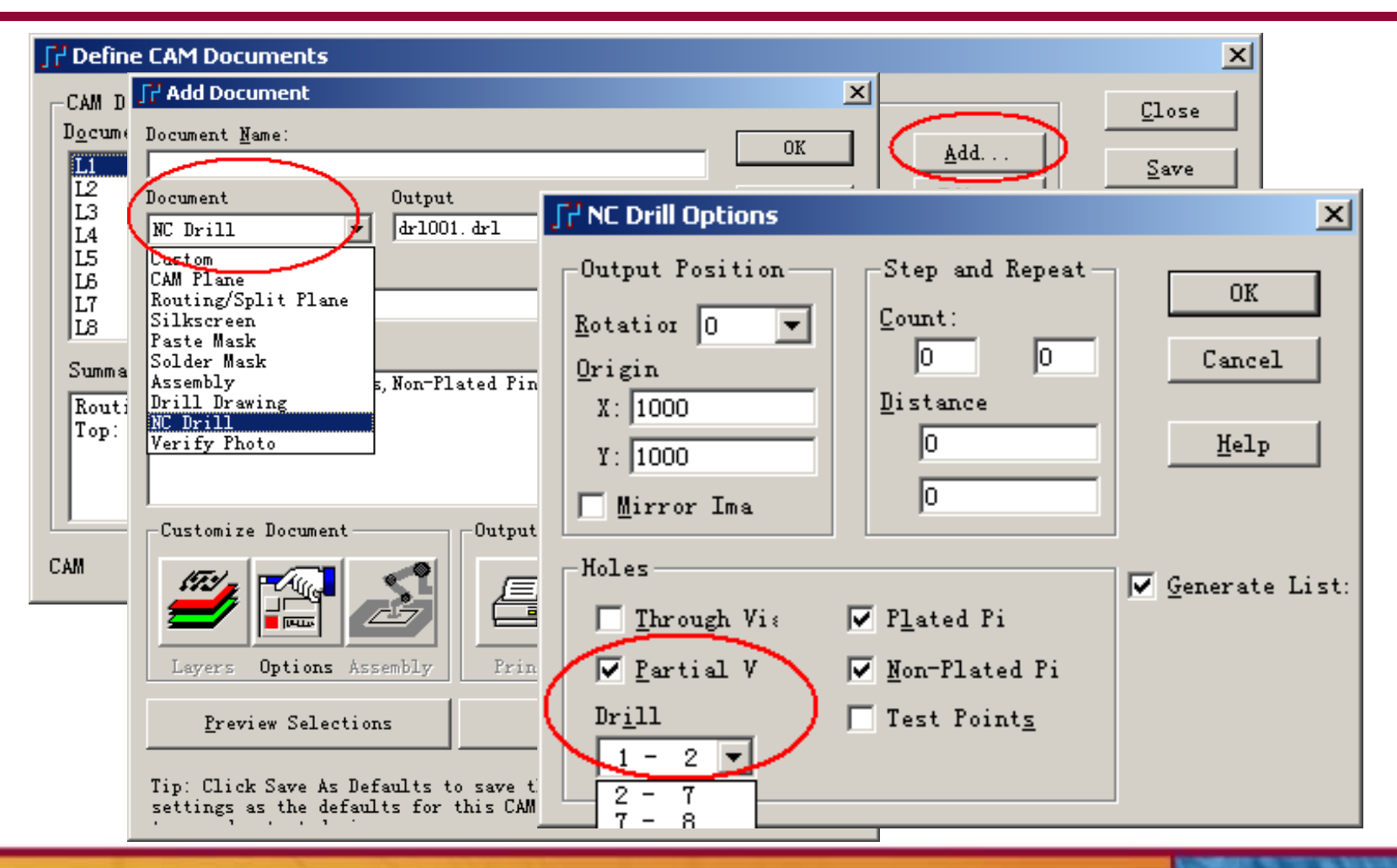

**PCB Design Solutions** 

## Gerber

**PCB Design Solutions** 

L2 L7 Copper pour / Split Plane Setup Perferences Split/Mixed Plane Automatic Actions **Preferences**  $|$  $\Box$ |  $\times$ Remove unused pad Global | Bezign | Routing Thermals | Auto Dimensioning Split/Mixed Plane Die Component Teardrops Drafting Grids PADS Layout PowerPCB V5.2 •Save to PCB File Wixed Plane Display-Flane Polygon Outlin: C Plane Polygon Outlin "Remove Unused Pads" C All Plane Bat-F Plane Ihernal Indicat F Prompt to Discard Plane G Generated Plane Dat "Preserve Via Pads on Smoothing. lo oo Start and End Layers" Auto Separate 20 Automatic Actions E Renove Inclated Coppe PADS Layout PowerPCB V5.2 V Renove Violating Thermal Spol •**▽** Update Unroute Visib: "Remove Unused V Update Thermal Indicator Vis Renove Unused Pads Pads"V Prezerve Via Pads on Start and Eng Uze Dezign Sules for Inernals and An L2- L7 6 , V27 L2 **OK** Cancel Apply Help L7PAD

## **KGS**

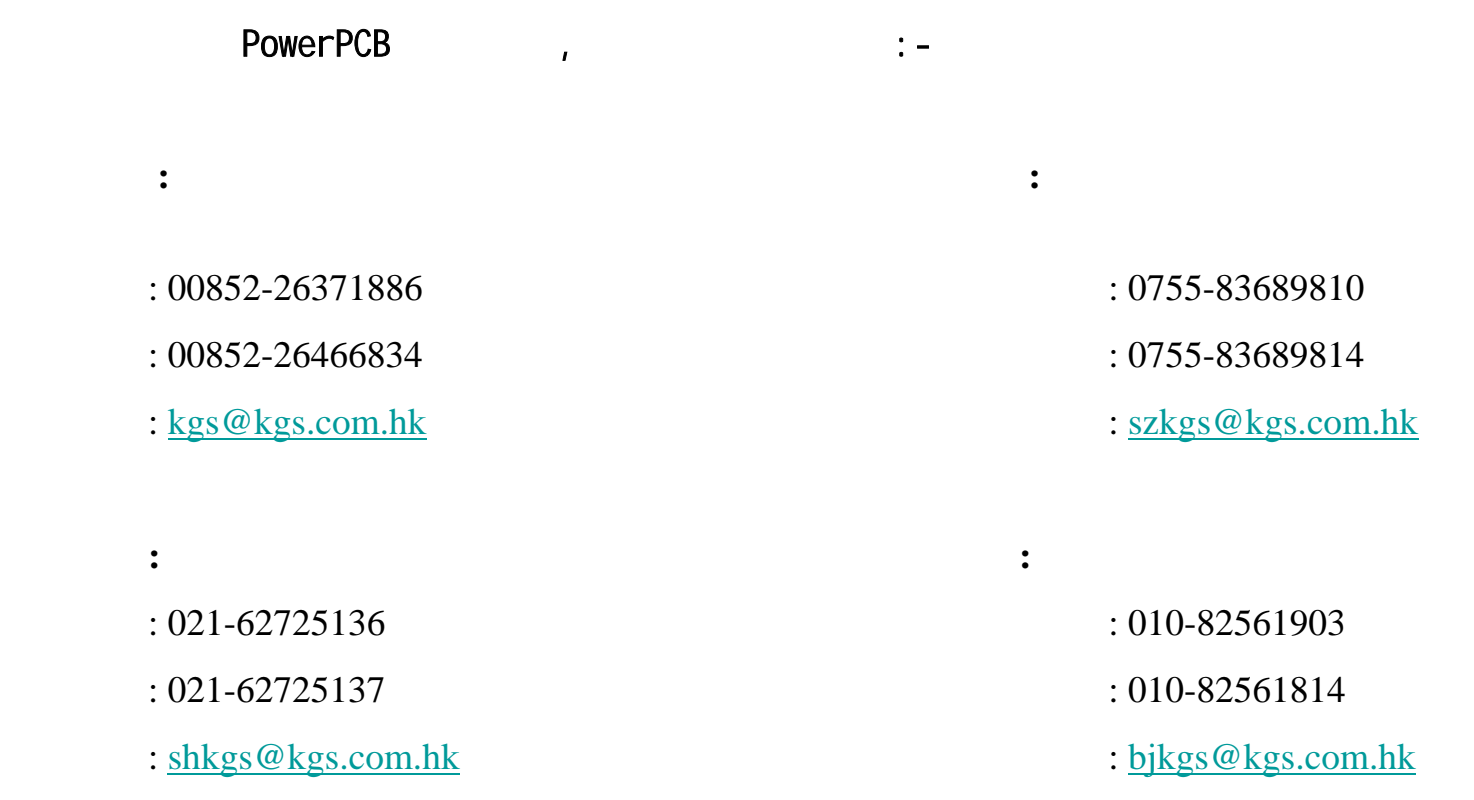

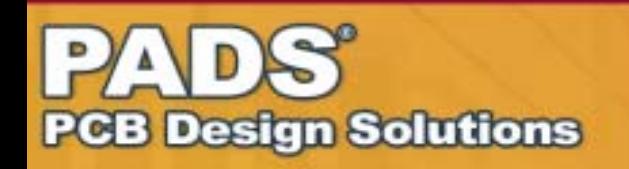

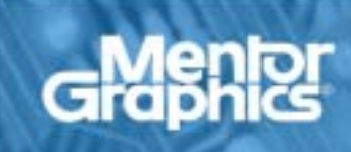